### Phone & iPad Basics\* March 21 & 28, 2023

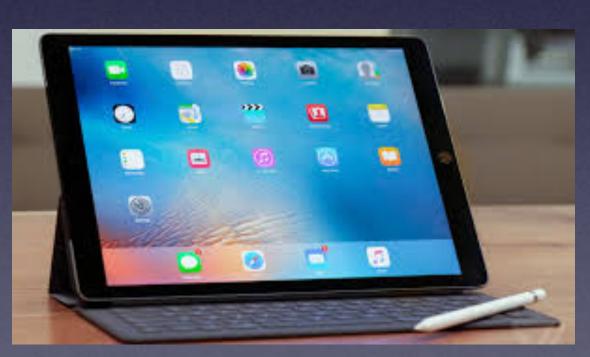

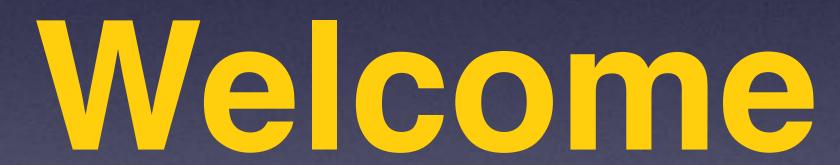

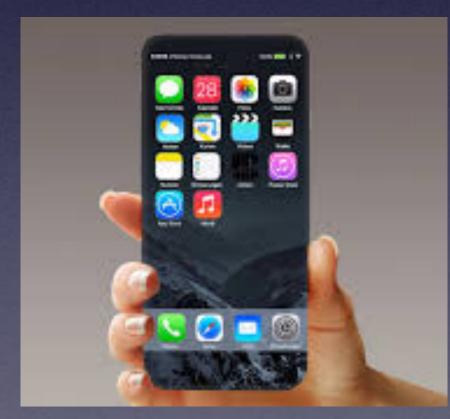

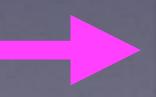

\*A class for all levels of understanding!

The iPhone/iPad
Is
Complicated
And
Not Easy To Learn!

And Apple keeps updating and changing things!

To Help Us!

## Call, Text, Email Me Don't Hesitate!!!!!!

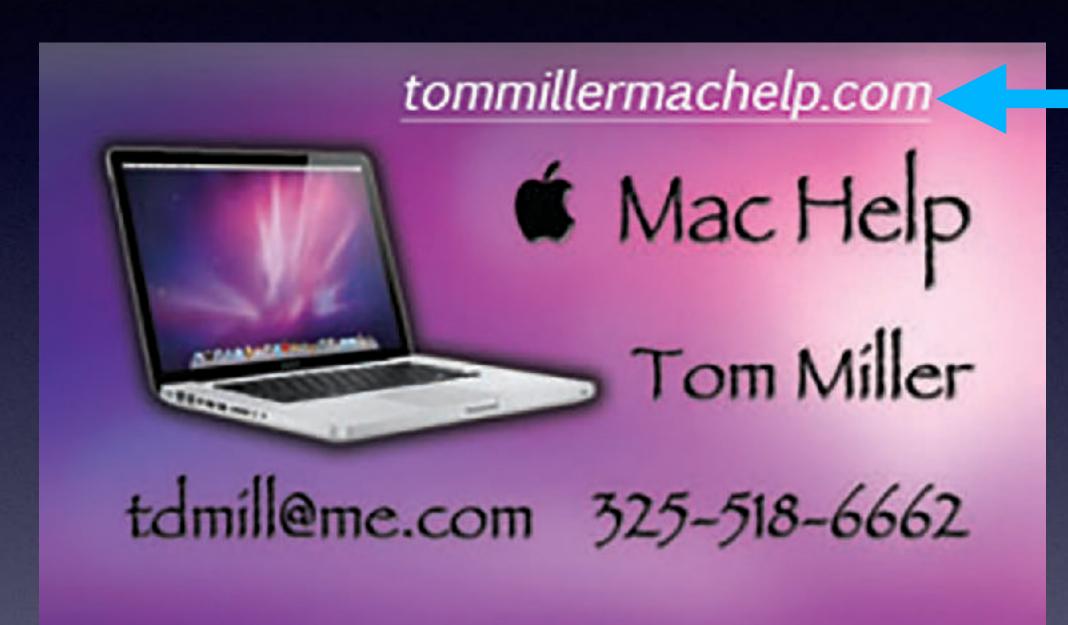

My web site is on the top of my business card. Use the Web address to see the slides that I present today!

\*Call me anytime as long as you do not begin the conversation with, "I know this may be a dumb question..."

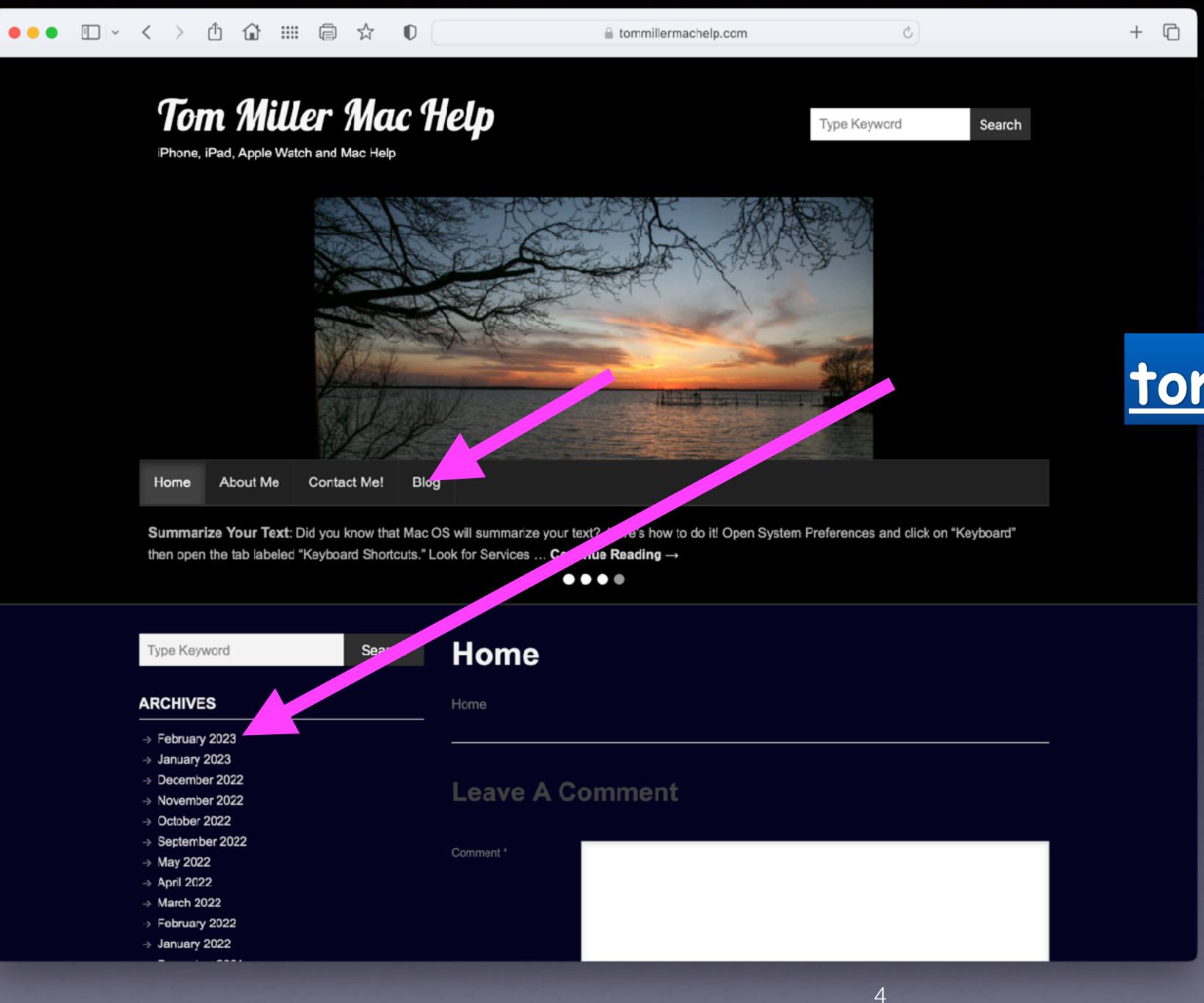

## What Does My Website Look Like?

tommillermachelp.com

You can view previous presentations.

### My Slides Are Available. Go to tommillermachelp.com and click on "Blog".

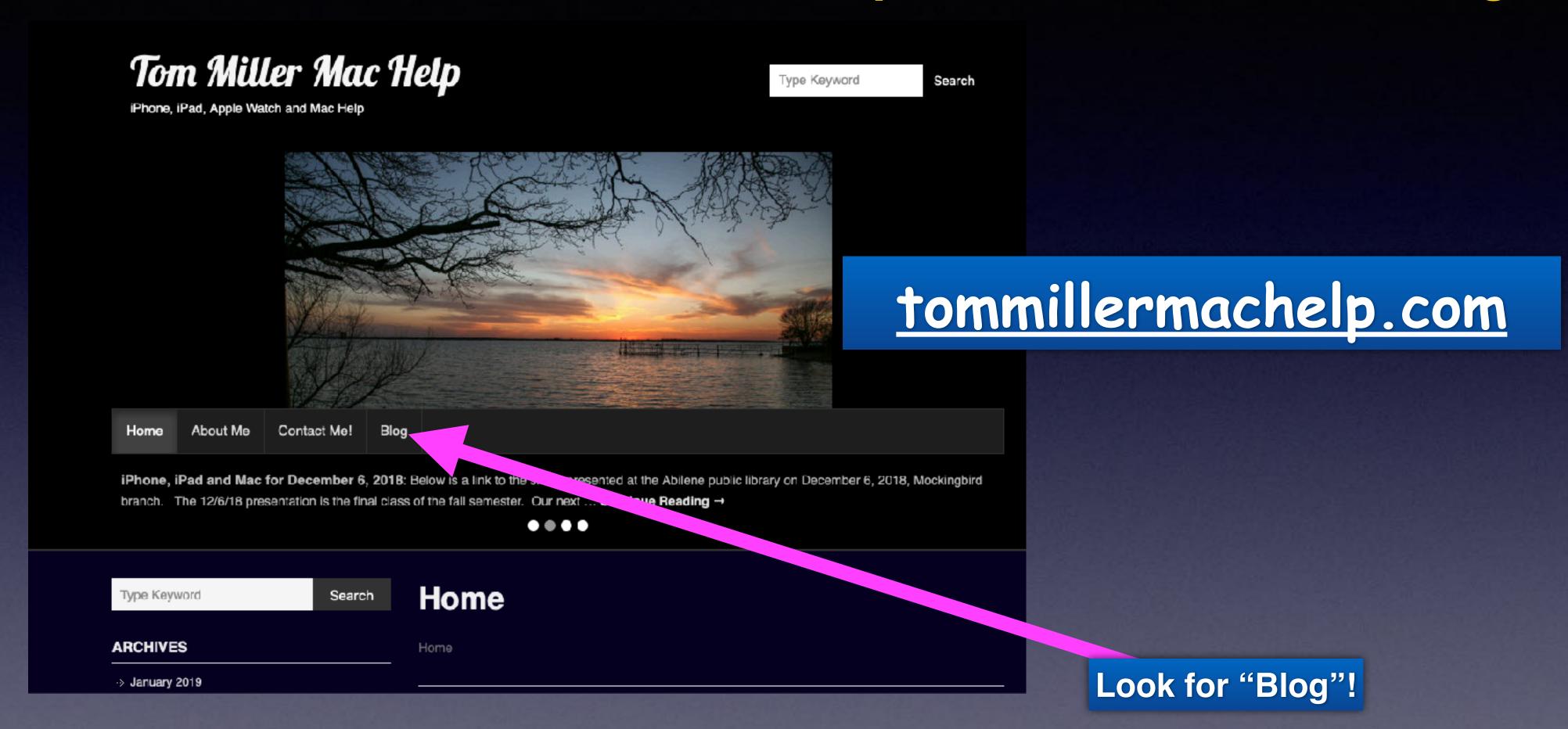

This is a learning class...somethings may be new to you.

Learning (a foreign language) is not easy.

## Are We Considerate?

Turn ringers off in public.

Don't talk loudly.

Don't accept calls when you could let them go to voice mail.

Keep conversations brief.

### Calendar For March 2023.

| 2023 MARCH |     |     |     |     |     |     |
|------------|-----|-----|-----|-----|-----|-----|
| SUN        | MON | TUE | MED | THU | FRI | SAT |
|            |     |     | 1   | 2   | 3   | 4   |
| 5          | 6   | 7   | 8   | 9   | 10  | 11  |
| 12         | 13  | 14  | 15  | 16  | 17  | 18  |
| 19         | 20  | 21  | 22  | 23  | 24  | 25  |
| 26         | 27  | 28  | 29  | 30  | 31  |     |

Library Feb. 7th & 21st.

Rose Park Feb. 14th & 28th.

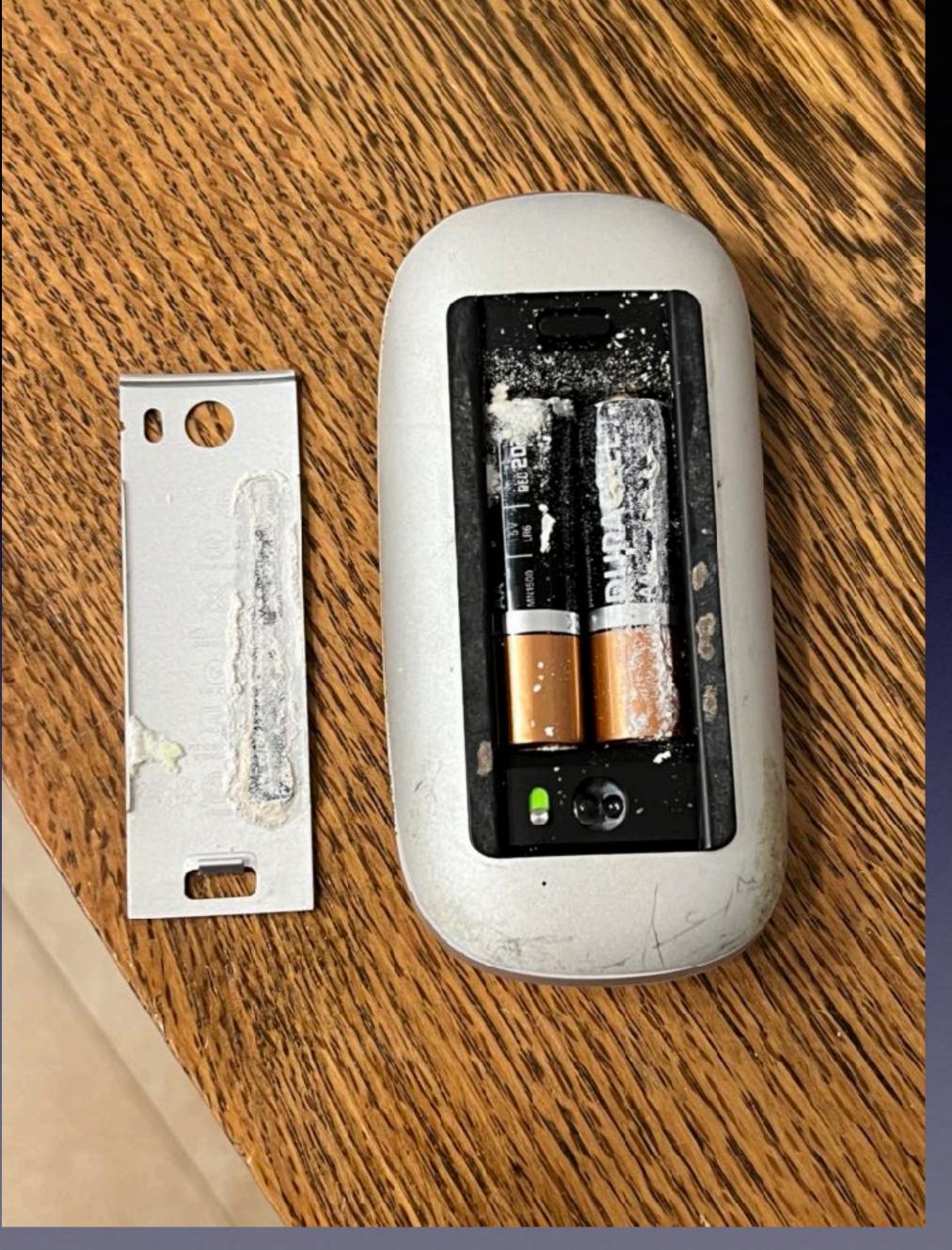

# You Must Check Your Batteries!

### Make iPhone Screen Less Sensitive!

Settings,
Accessibility
Touch
Haptic Touch
Choose Light Medium or Firm

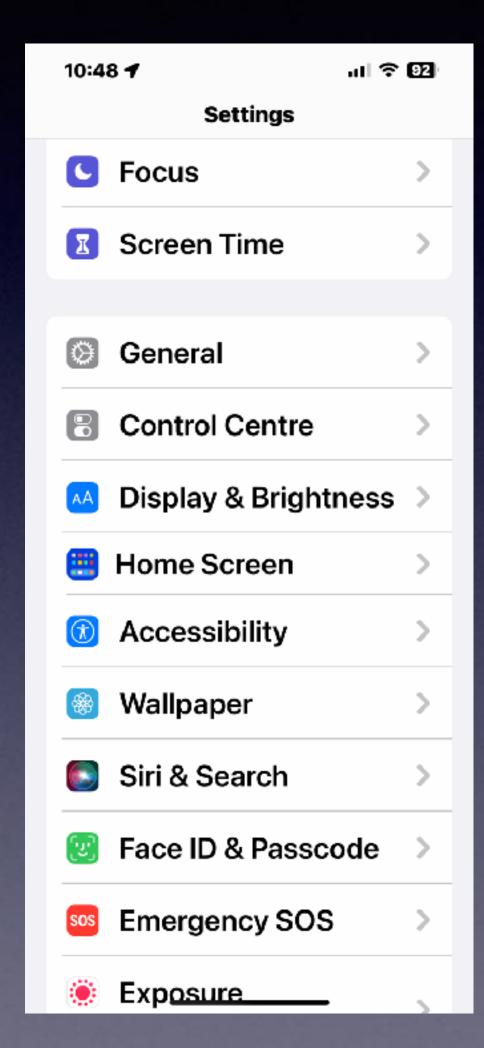

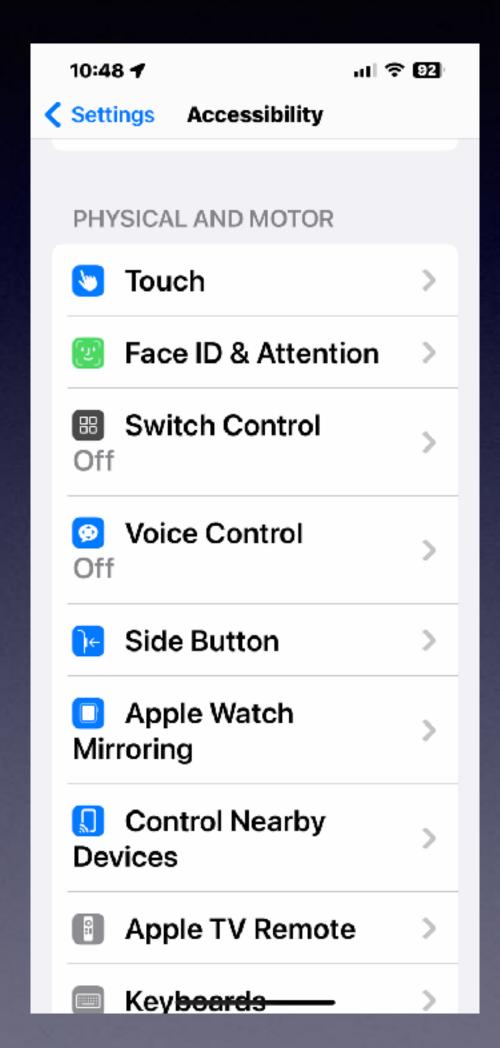

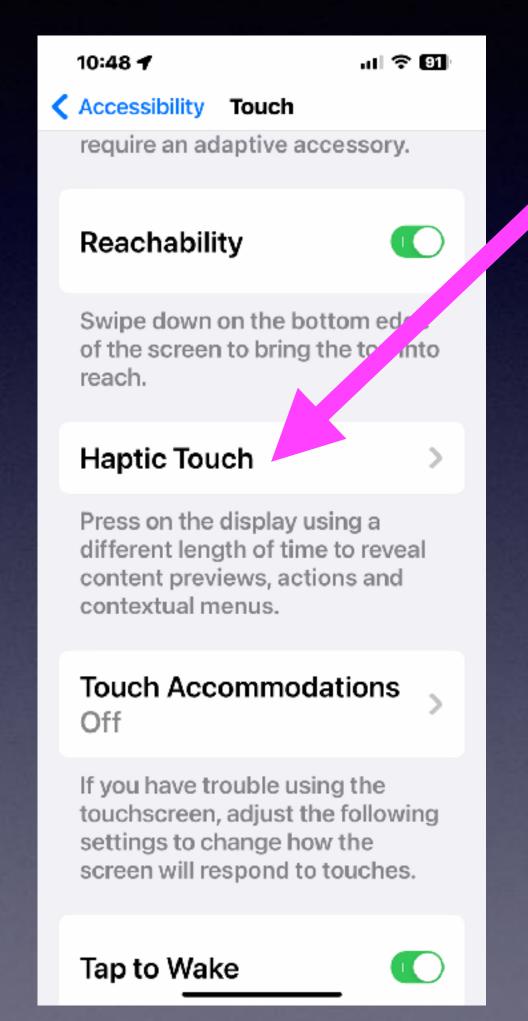

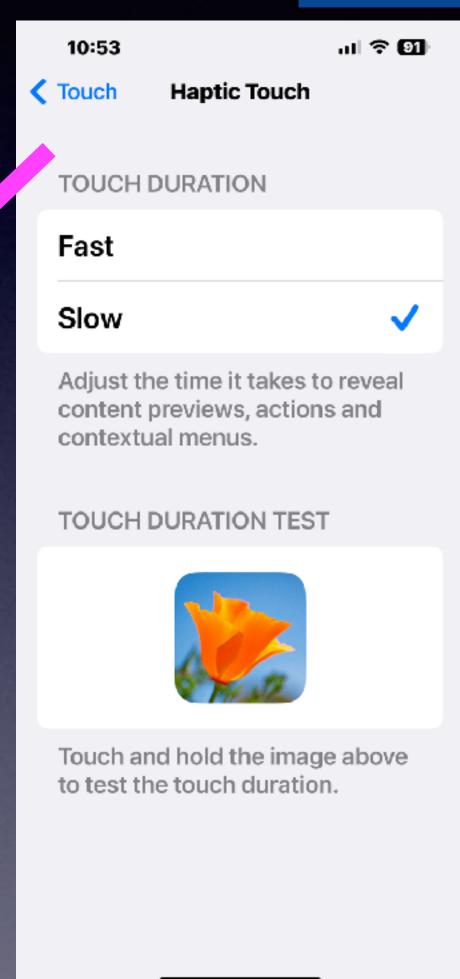

### How Long To Make My Touch Less or More Responsive!

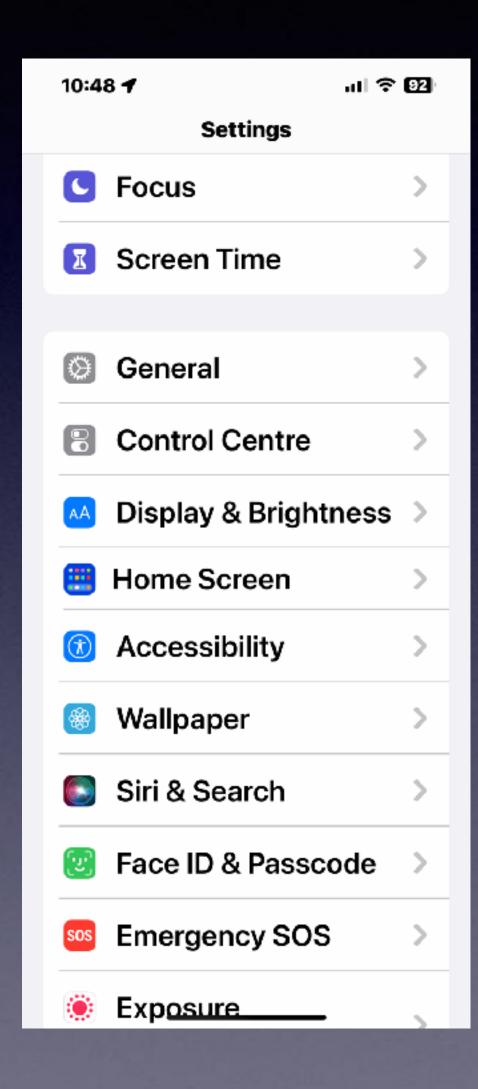

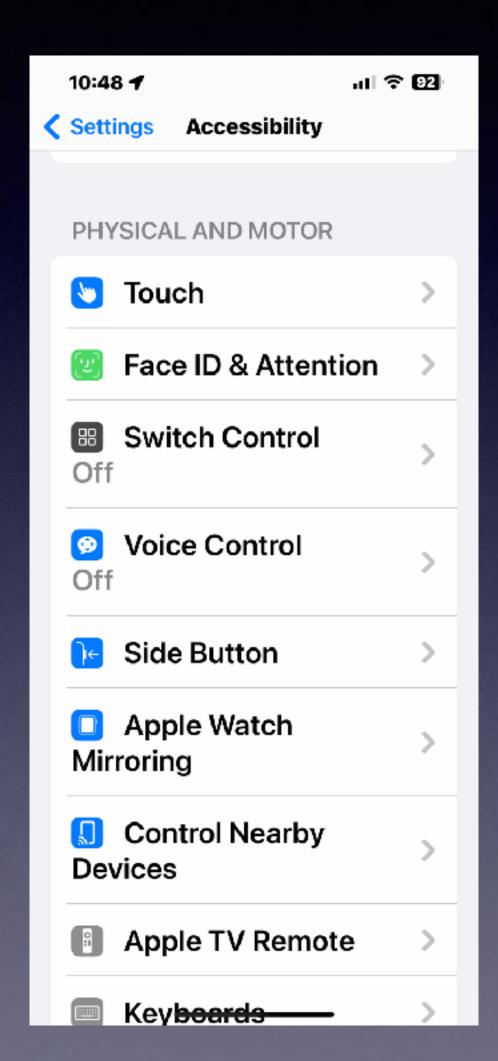

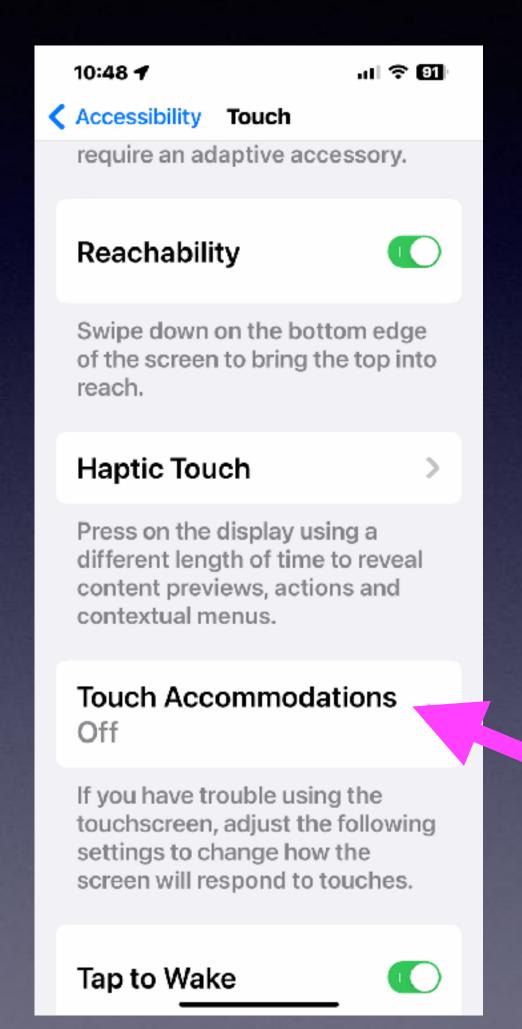

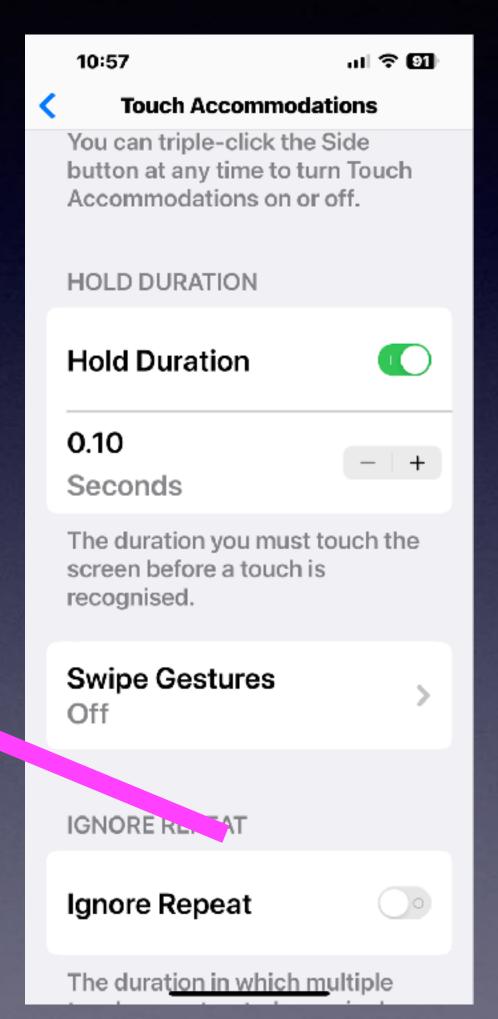

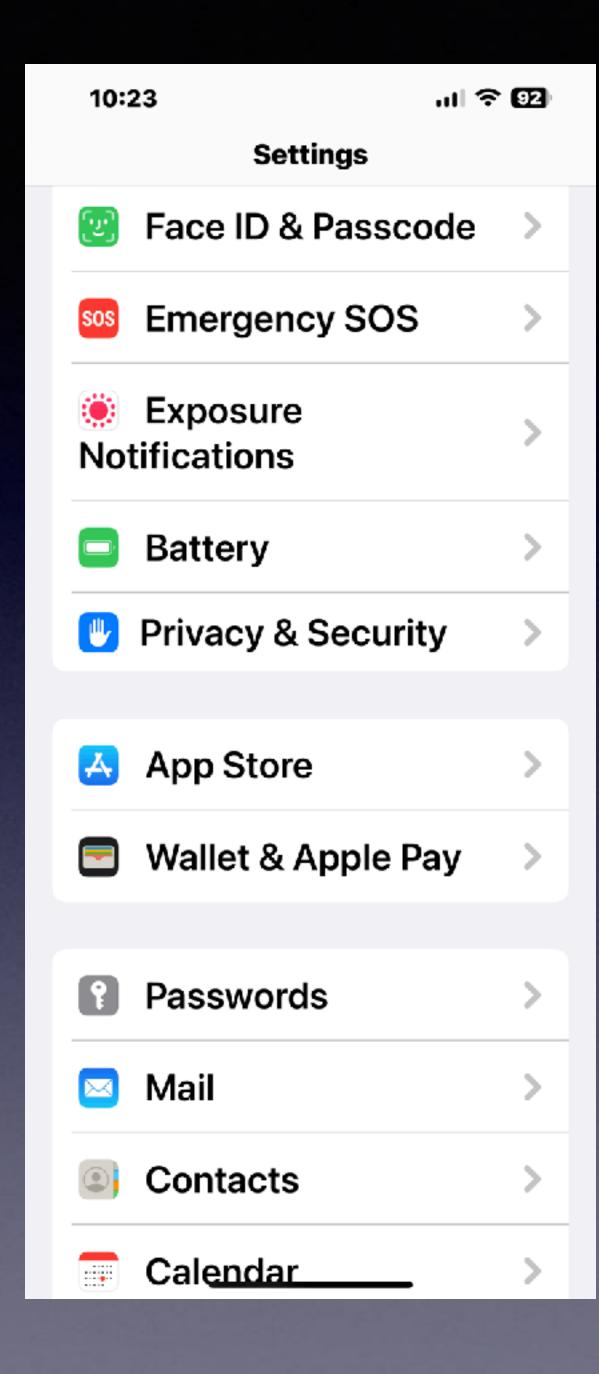

## "What Does Privacy & Security Mean?"

It means that you have a strong iPhone passcode.

You don't share your personal info with anyone.

You believe that scammers & hackers are everywhere.

Don't let your iPhone out of your sight.
This would include grandkids!

You don't use the same password for multiple web sights.

Use Apple Pay where ever possible to ensure your anonymity!

## What Is A Strong iPhone Passcode?

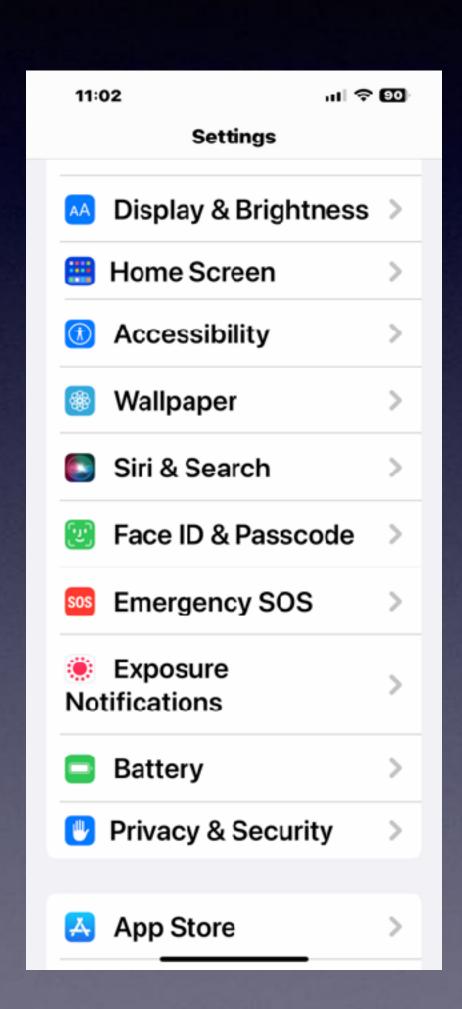

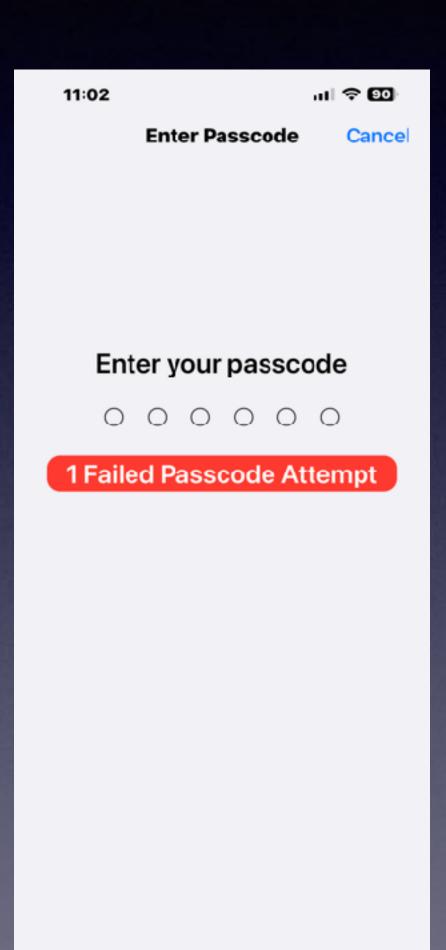

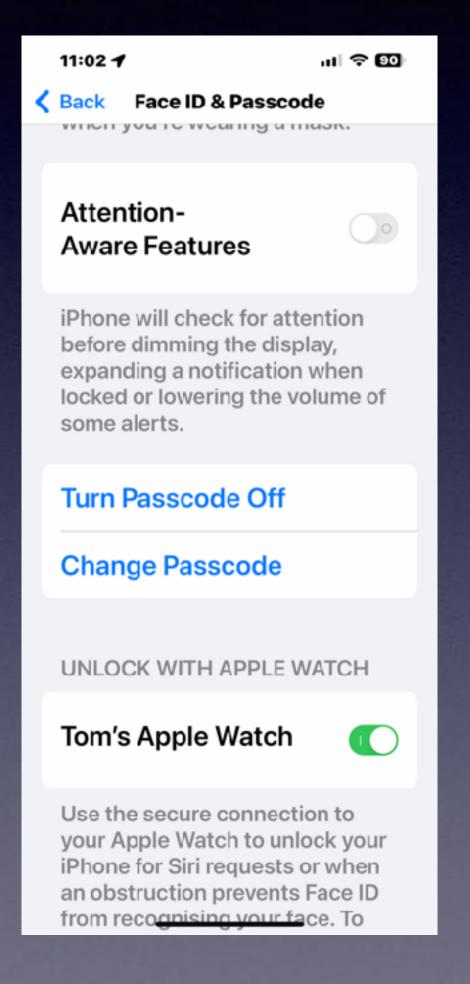

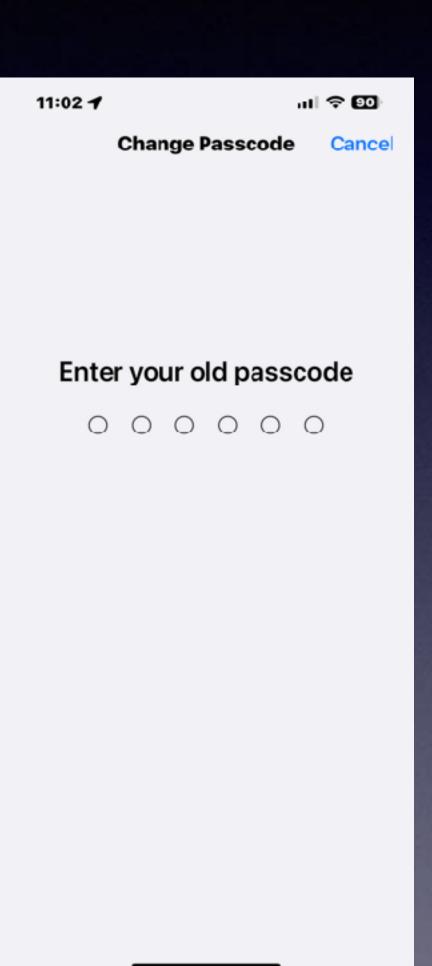

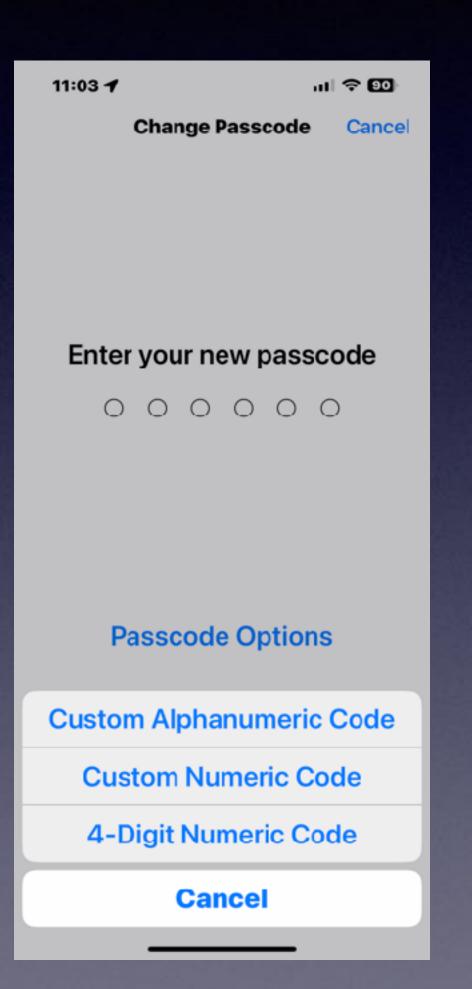

#### Do Not Confuse Apple ID Password

#### with your iPhone Passcode!

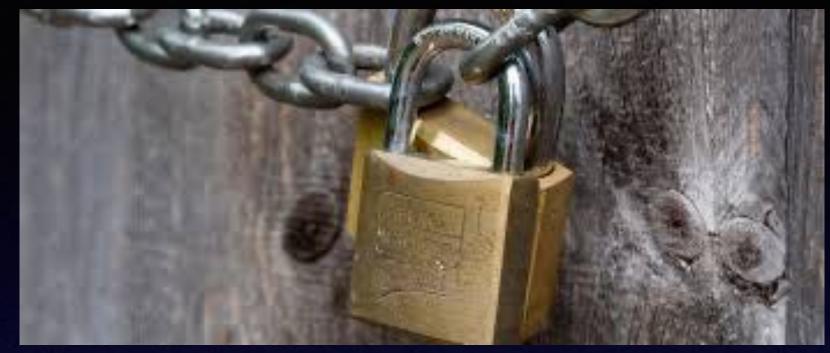

Apple ID & Password are your link to everything Apple offers.

Apps, media, the store, & purchases of all kind.

A minimum of 8 characters, including a capital letter,

a number.

The iPhone passcode locks your iPhone & secures it from thieves.

Be sure to use a six digit code or harder.

### Use Apple Pay!

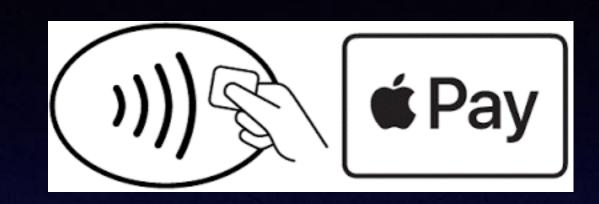

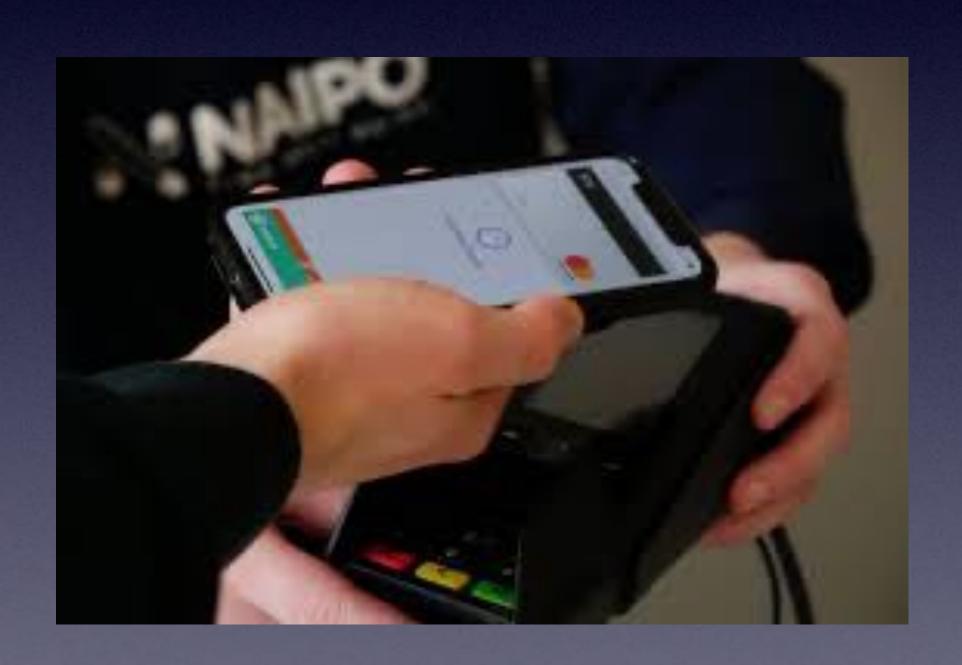

Apple Pay encrypts your personal info!

The merchant won't know that you have been in their store.

They can't collect or sell your data.

Your personal info stored on your credit card is
Cold, Hard, Cash to a merchant.

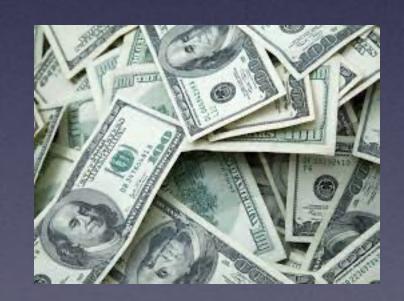

#### Apple Pay Is The Safest For Apple Users!

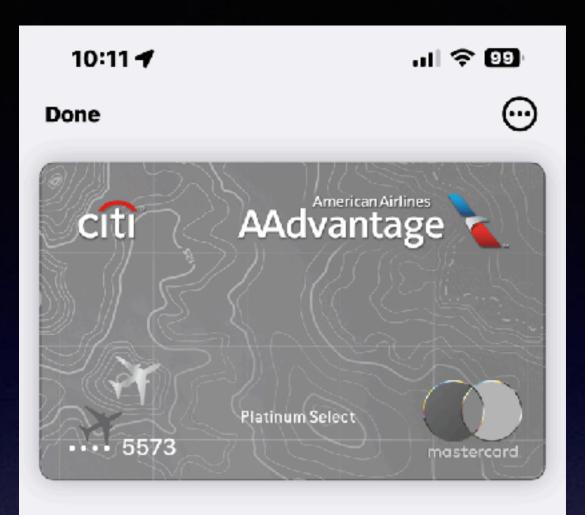

#### **Latest Transactions**

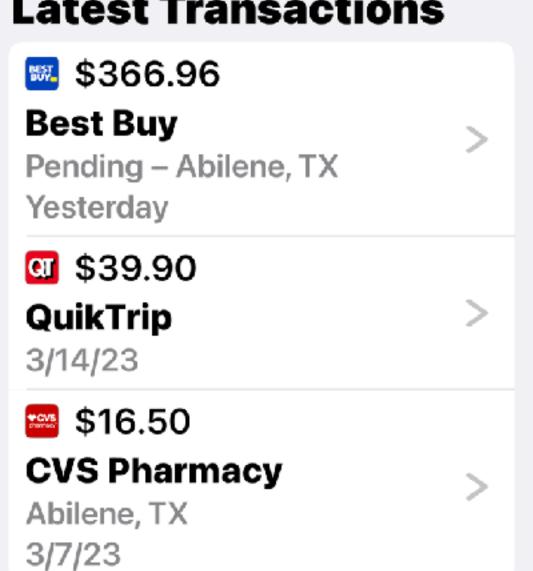

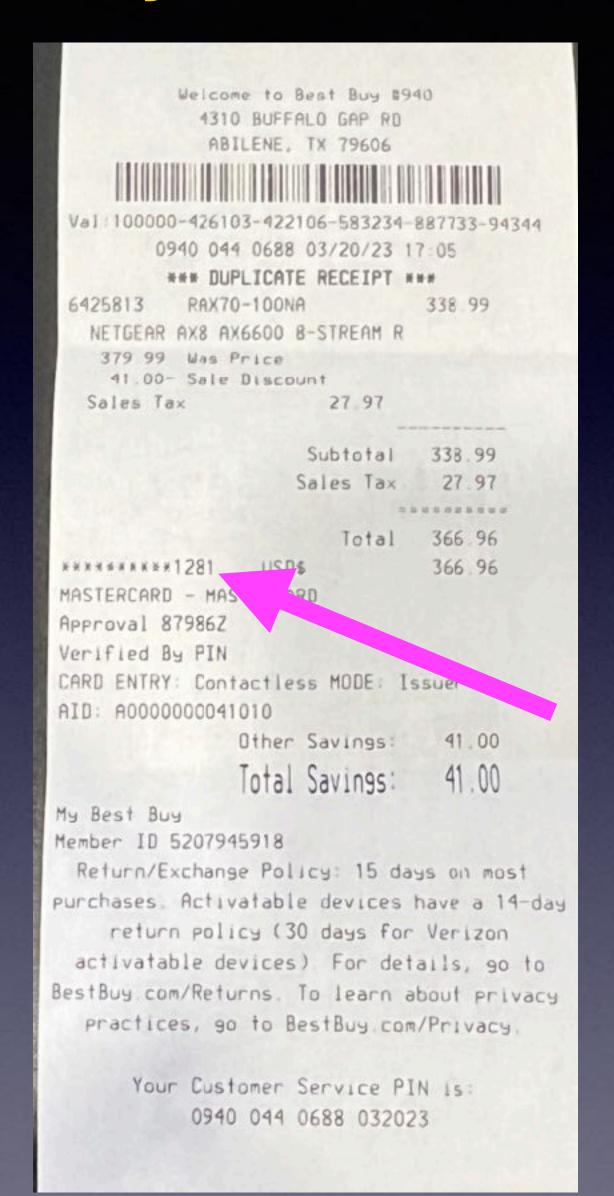

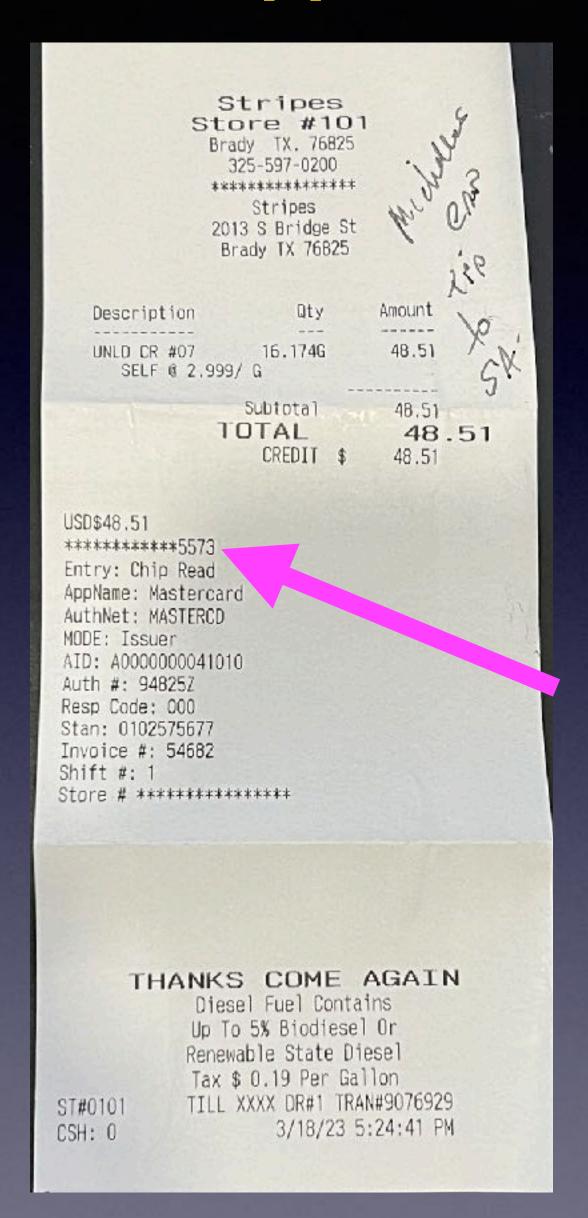

## Once Approved By Your Bank...And Activated On Your iPhone...

You Won't Need To Carry Your Wallet.

Which is more secure, opening your purse or wallet and getting your credit card or locking your iPhone and having the card on it?

## In An Emergency ... Don't Text...Call!

Don't Text!

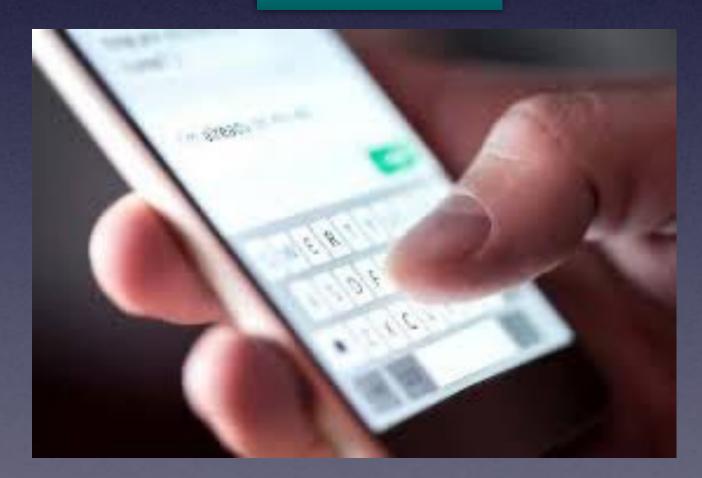

Please Call!

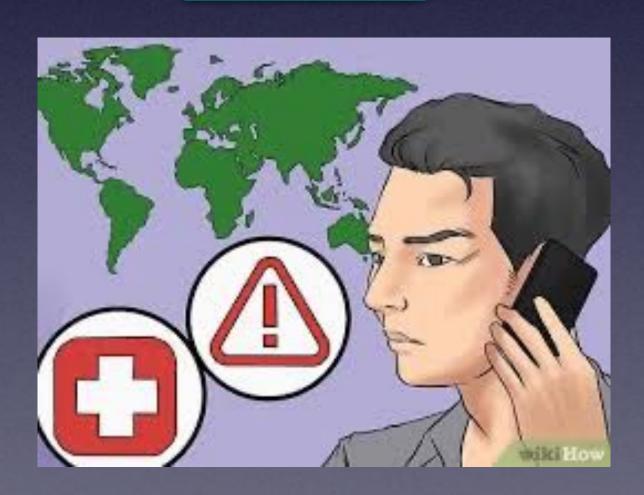

## Things Can Look "Really" Legitimate!

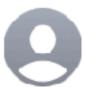

#### FedEx®

FedEx Express Notification #08972

To: tdmill\_2000@yahoo.com

#### **FedEx** No.08972

We've got a new message for you Tdmill.

15 March 2023 Your Package was schuduled for delivery today

We have sent you a message with the required information.

Have trouble reading this email?

Click here to open this email in your browser.

**More information** 

Please click unsubscribe if you don't want to receive these messages from FedEx International in the future.

Most junk I get comes to me from Yahoo.

Yahoo has no junk or spam filters.

ATT
Sbcglobal
Yahoo

### Fake Amazon Message!

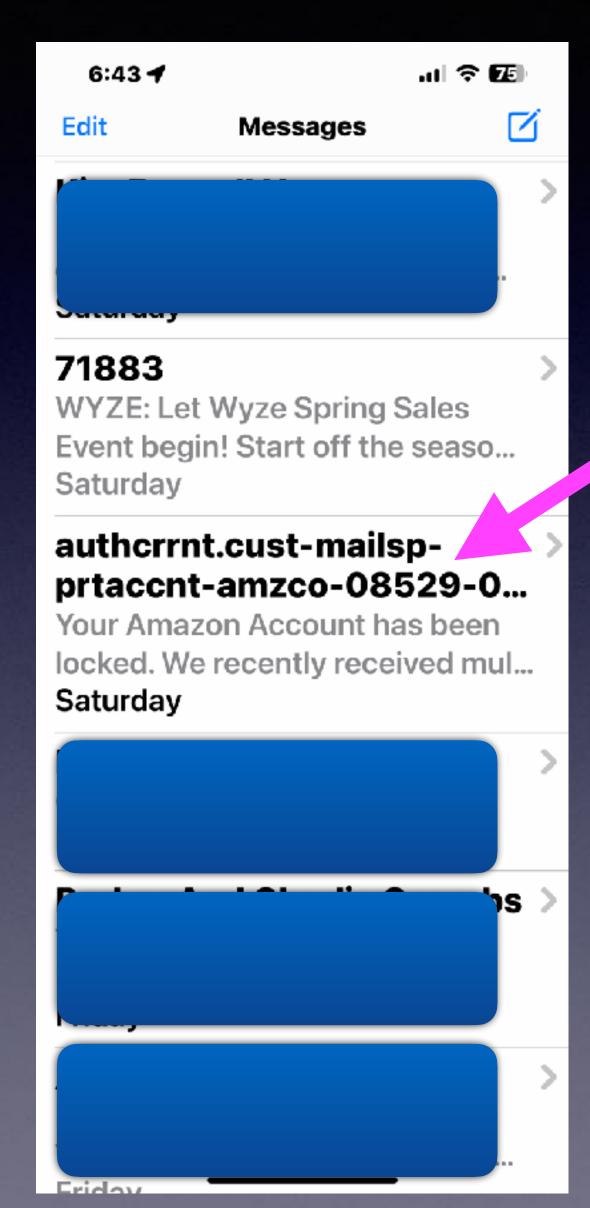

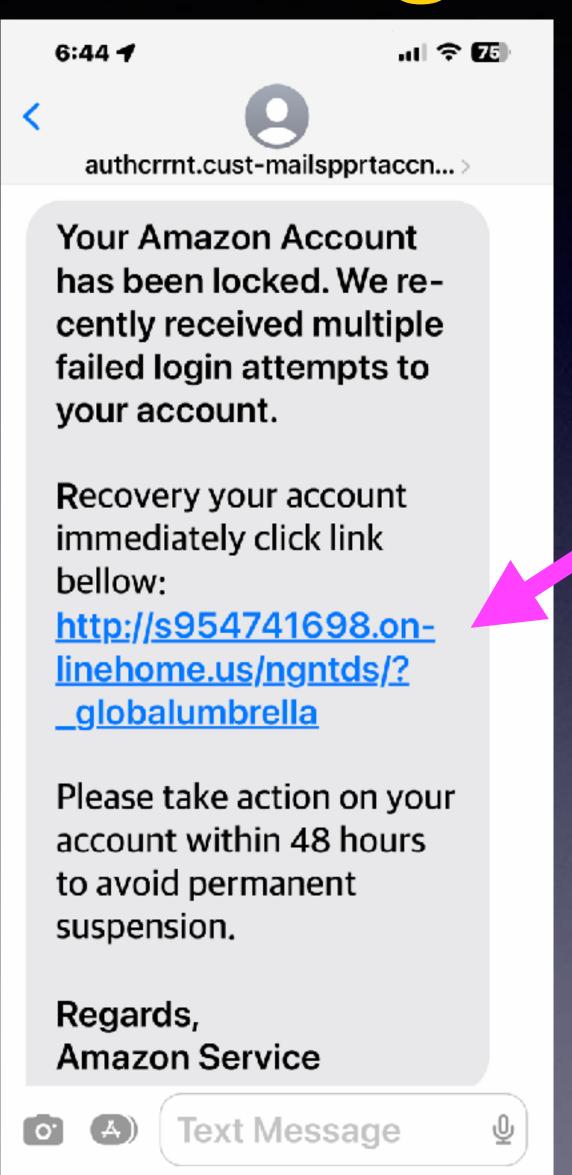

Don't even think about clicking on this link.

#### Samsung Phones Will Charge An

iPhone! and other devices! Who would have thought this!

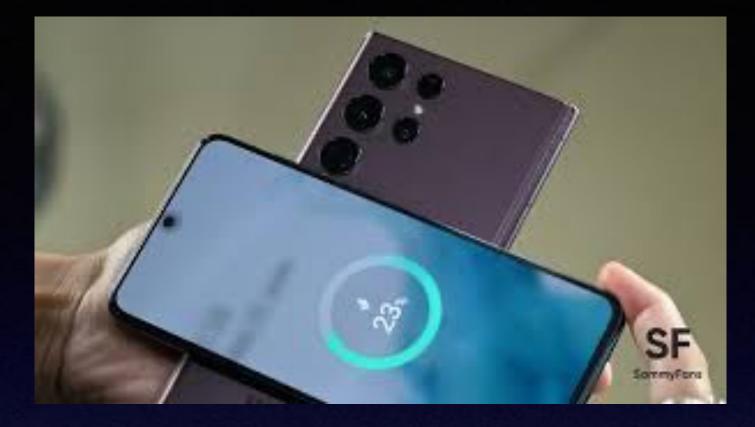

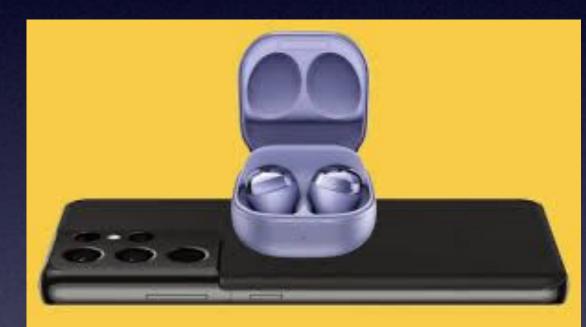

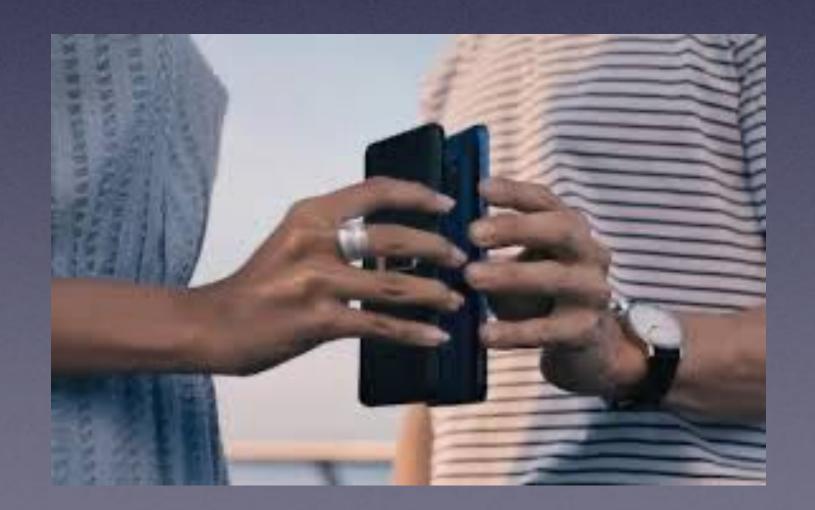

Pull down the notification panel on your Samsung.

Tap the wireless PowerShare icon and turn it on.

Play Sugar iPhone, in the center of the back of the Samsung

They need to be back to back. Add other devices.

The Samsung screen will confirm once the devices have connected.

### Dictation Is Not Siri But Is Getting Better & Better!

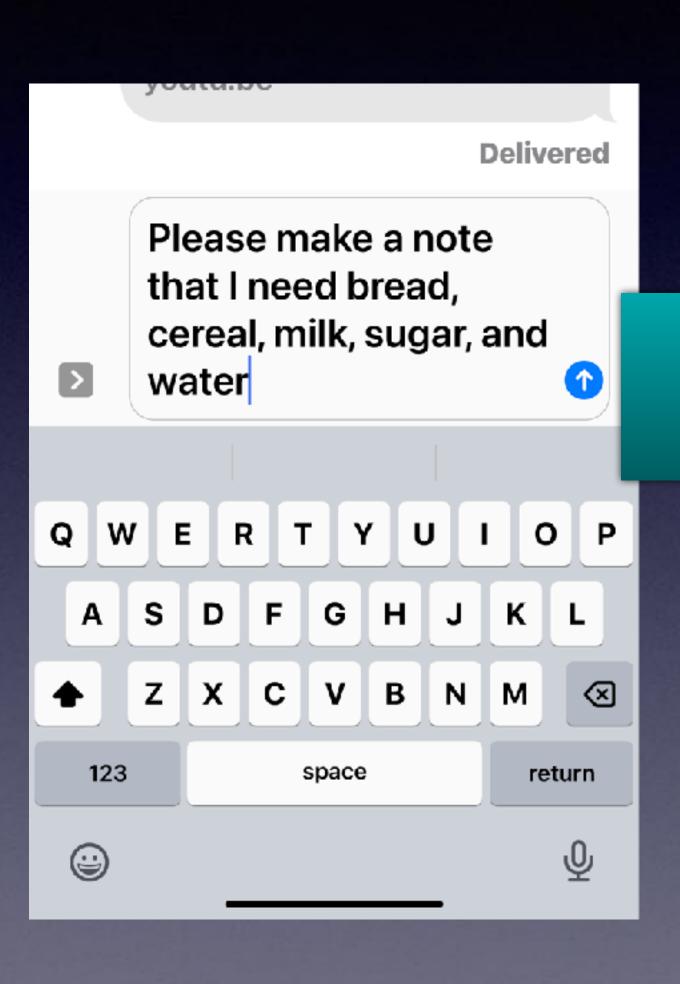

Dictation added the punctuation except for the period. Dictation was not sure that I had finished.

#### Is Your iPhone Listening To You!

#### Absolutely! Yes!

If you are craving Sushi, the next thing you see is an ad for Sushi!

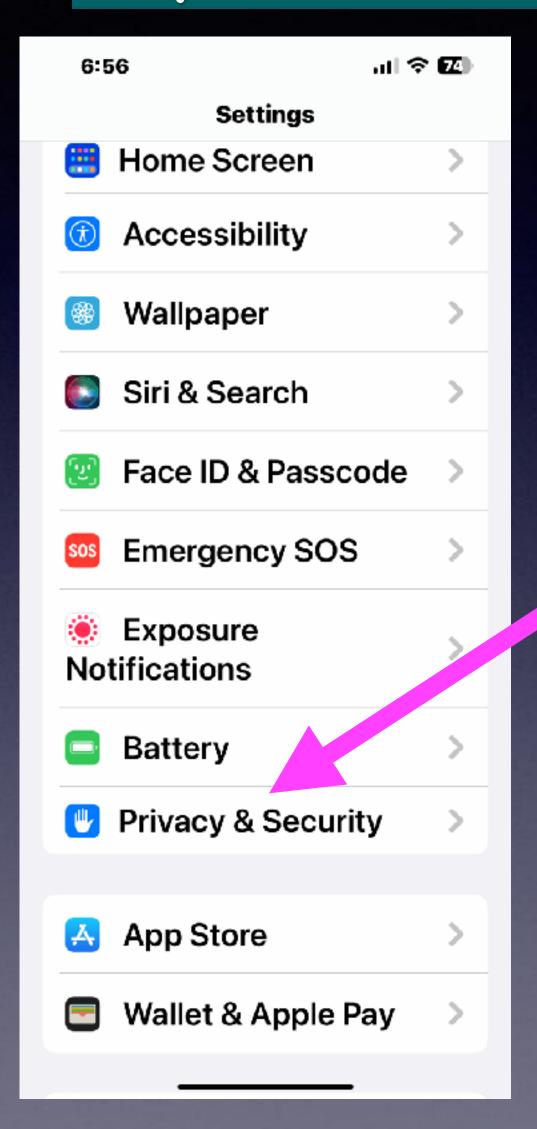

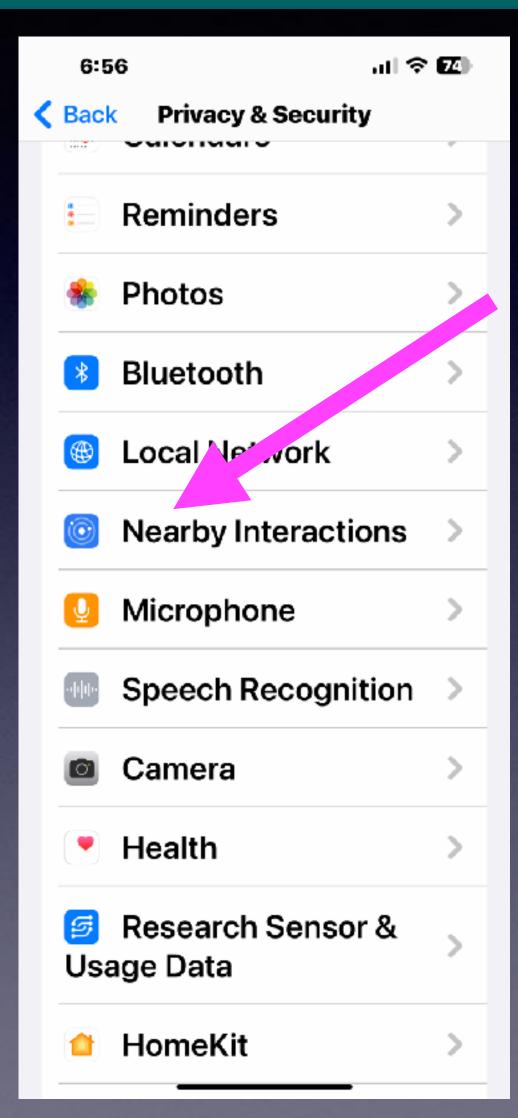

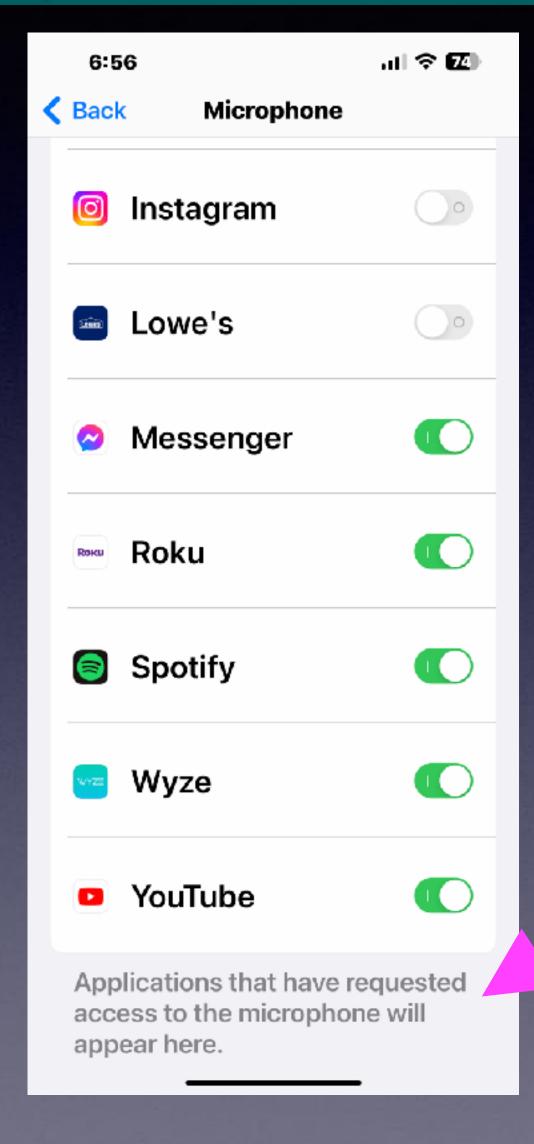

Notice:
you agreed
to let the apps
listen to you!

### Learn What Tracking Means On Your iPhone!

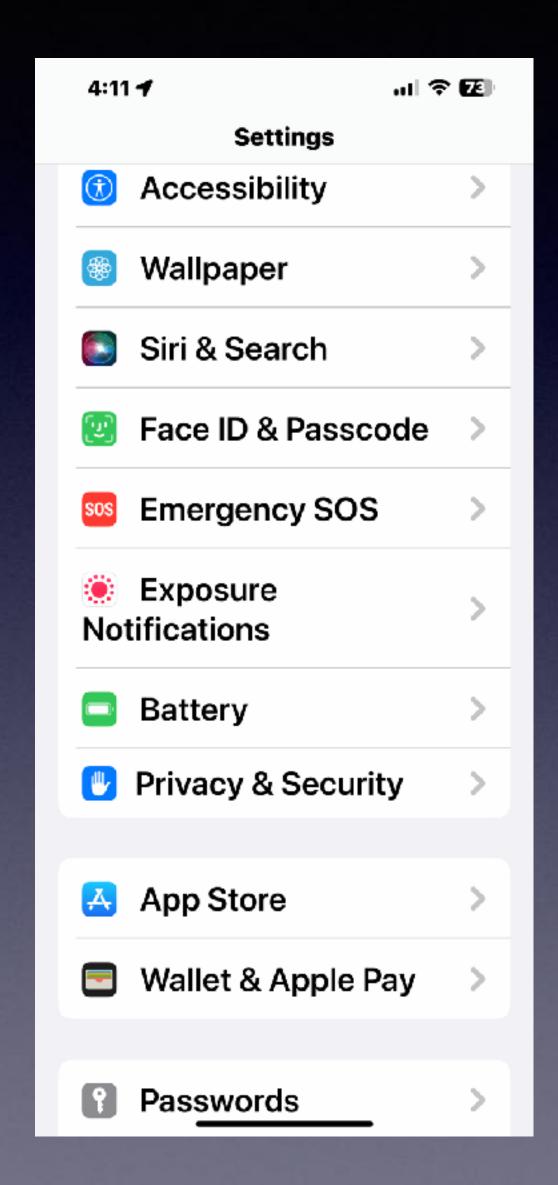

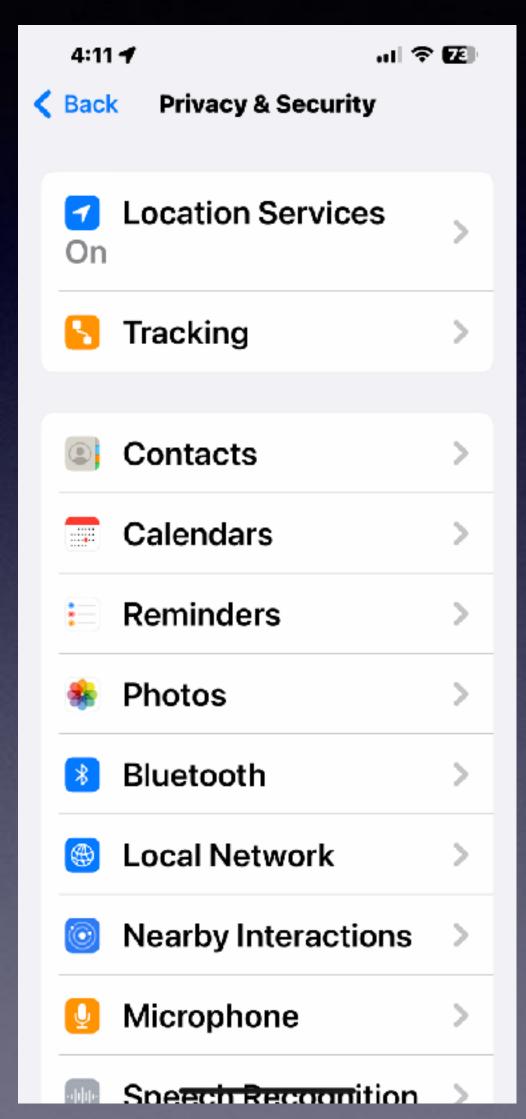

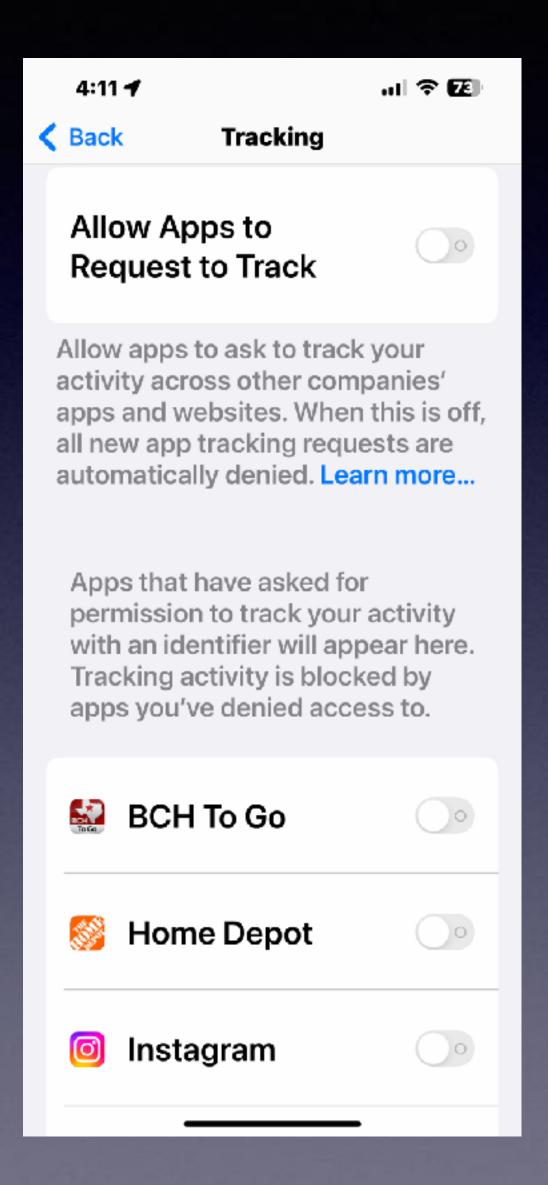

### Get On Board With Safari! Safari Could Track You!

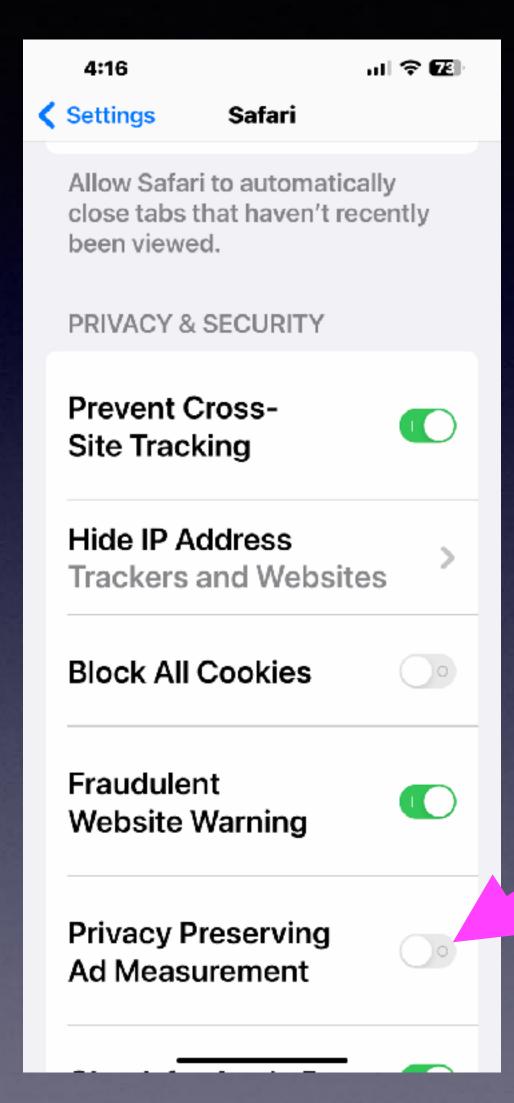

Advertisers can check how effective their ads are when they are targeting you!

### Is There A Way To Print From My iPad!

Most printer manufacturers sell AirPrinters!

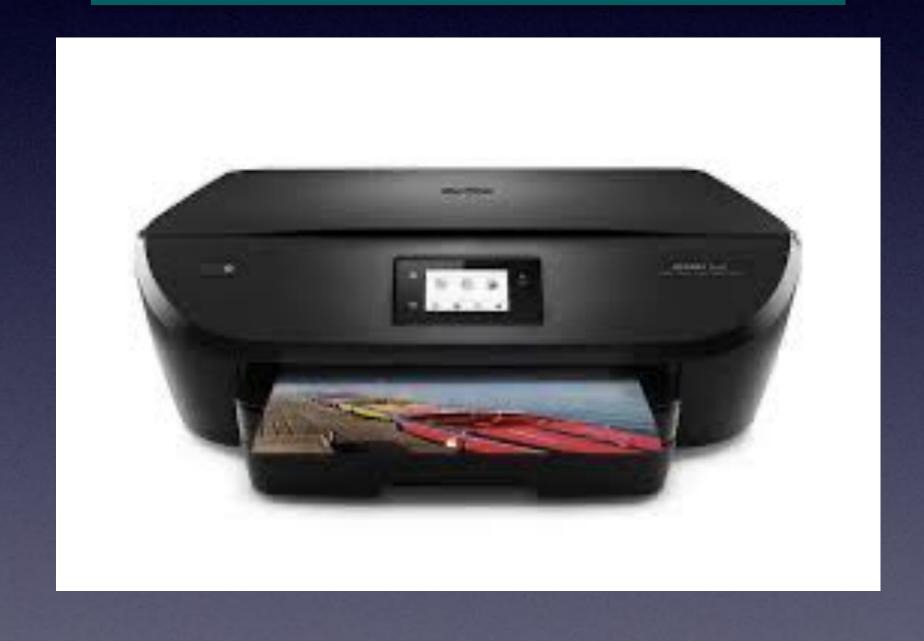

To check if you have an AirPrint printer...

If you have a printer that did not need drivers or installation disk... You have an AirPrint printer.

AirPrint technology was developed by Apple and is now installed on most new printers.

These printers allow printing from Mac computers, iPhones and iPads.

You must connect your printer to your Wi-Fi connection.

### Check To See If An AirPrint Printer Is

Available!

Open the Photos App.
Choose an image.
Tap on the share button.
Scroll down to "print"
If an AirPrinter is installed...
you can click print.

The "Share" button is extremely powerful!

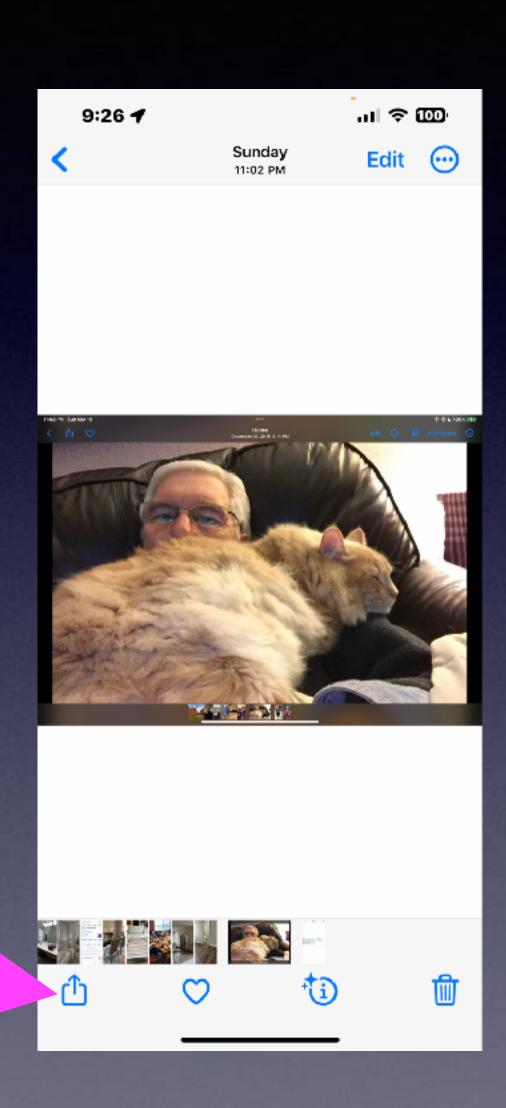

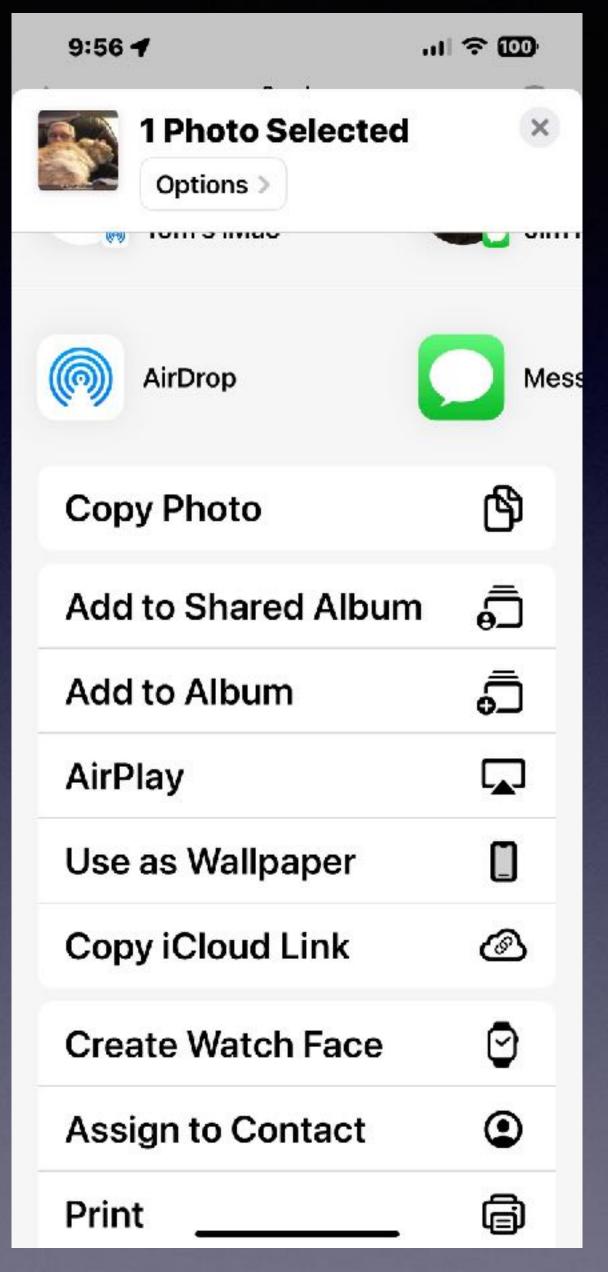

### Control Center Settings. Cont.

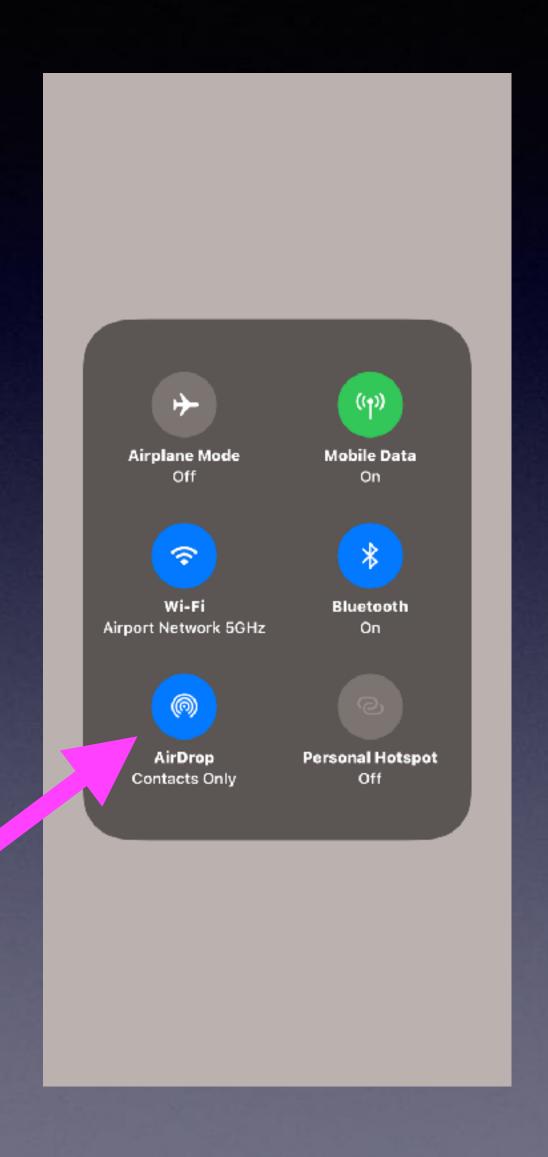

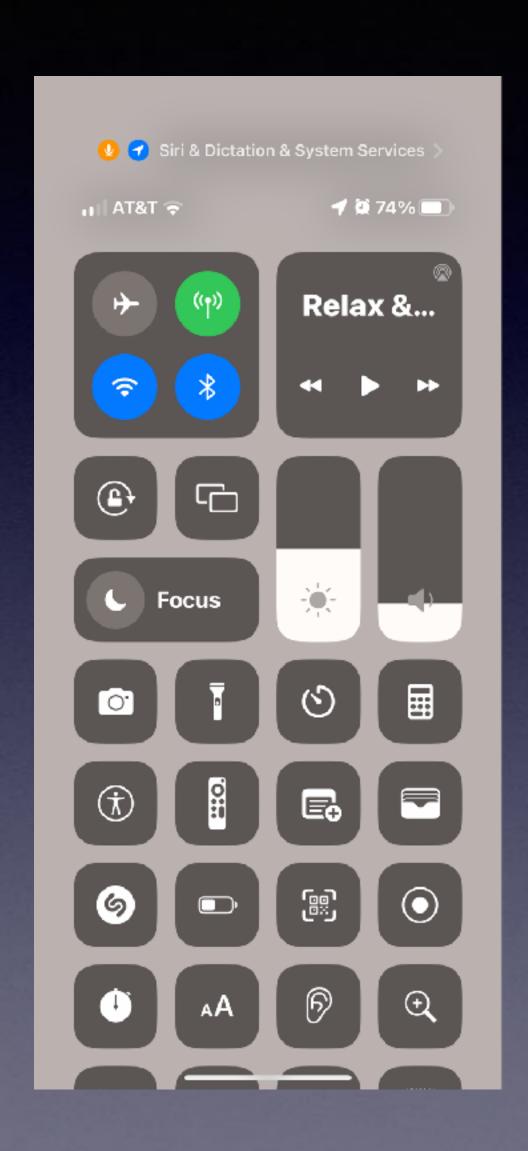

What is AirDrop and when should I not use it?

It's a feature that
lets you share or
"Drop" files with
devices that are close
wirelessly with almost
no fuss.

Would not use it in a public place unless you have your settings set properly!

## What Are Your AirDrop Settings!

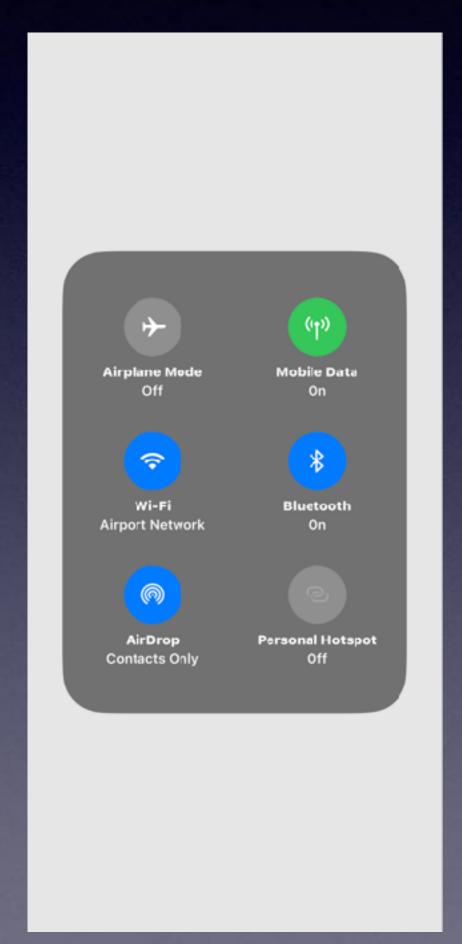

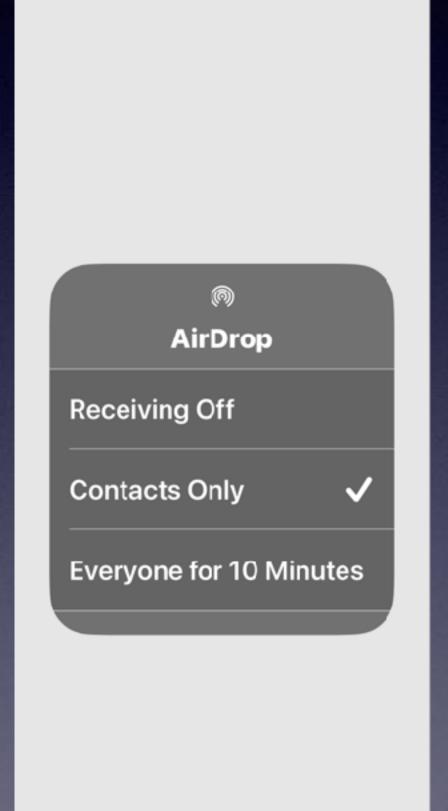

While you might text or email a file...

AirDrop will do it without any fuss!